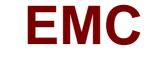

# **Exam E20-370**

# **Networked Storage - CAS Implementation**

**Verson: Demo** 

[Total Questions: 10]

## EMC E20-370 : Practice Test

# Topic break down

| Topic      | No. of Questions |
|------------|------------------|
| Topic 1: A | 8                |
| Topic 2: B | 2                |

#### Topic 1, A

Α

### Question No: 1 - (Topic 1)

A customer has an EMC Centera at 3.1.3 CentraStar and is running compliance mode CE+ but has a need to attach to the cluster with EMC Centera Viewer. How can this be accomplished?

- A. Assign an IP address to a storage node and attach to it
- B. This cannot be done
- C. Use the CE+ enabled version of EMC Centera Viewer
- D. Via the access nodes (MOPI)

**Answer: A** 

### Question No : 2 - (Topic 1)

A customer implemented an EMC Centera and performed acceptance testing by writing 4 TB of data to the EMC Centera. After acceptance testing is complete the customer successfully issued delete calls to all the data. The next day the customer observes that the free space on the EMC Centera has NOT significantly changed after the deletion.

How is this possible?

- **A.** A purge command must be issued to reclaim the space
- B. Garbage collection has not yet swept the data
- C. Reflections have consumed the space
- D. Retention has been set

**Answer: B** 

### Question No: 3 - (Topic 1)

A customer has an existing Gen4 cluster and purchased new Gen4LP nodes. Which requirement must be confirmed for the LP nodes to be successfully added?

- A. All nodes in the cluster must have the same drive sizes
- B. CentraStar code must be at 3.1.3 or later
- C. CentraStar code must be patched to sp3

D. LP nodes must be access nodes in a heterogeneous cluster

**Answer: B** 

### Question No: 4 - (Topic 1)

You want to implement Enhanced Availability incorporating two physical sites. The active CUA and primary EMC Centera are in site A; the standby CUA and secondary EMC Centera are in site B.

In a properly configured environment, which ports will be open on the network firewall between the two sites?

**A.** 3218, 3682, 4543, 80, 22

**B.** 3218, 7227, 23

**C.** 3218, 7227, 3682, 80, 22

**D.** 3218, 7227, 3862, 80

**Answer: C** 

## Question No:5 - (Topic 1)

You are dialed in to the modem of an EMC Centera that is connected to a Storage Only node.

What is the default IP address that you will use to connect to that cluster under EMC Centera Viewer?

**A.** 10.255.0.1

**B.** 10.255.10.0

**C.** 10.255.1.1

**D.** 10.255.10.1

**Answer: A** 

### Question No : 6 - (Topic 1)

What is the purpose of the Centera SDK?

#### EMC E20-370: Practice Test

- A. Allows developers to integrate applications to Centera
- B. Allows EMC service access to internal system resources
- **C.** Allows users to access data on a Centera using standard mount points or mapped drives
- **D.** Helps manage and balance distribution of content within Centera

**Answer: D** 

### Question No: 7 - (Topic 1)

A customer wants to create a profile that can be used to manage the creation of pools/profiles and the ability to lock/unlock nodes. The customer does not want to log in as the administrator.

Which Management role does the profile need?

- A. Access Control
- B. Audit
- C. Compliance
- **D.** Configuration

**Answer: A** 

# Question No:8 - (Topic 1)

When planning a migration which tool should be used to calculate the time needed to migrate the customer's data?

- A. C2C Projection Reporter
- B. EMC Centera Viewer Built in Replication Calculator
- C. Integrity Check report
- D. LOE Estimation tool

**Answer: D** 

#### Topic 2, B

В

#### EMC E20-370: Practice Test

A customer purchased a new EMC Centera cluster to be used for archiving Exchange data. The EMC Centera contains 48 Gen4LP nodes. Which hardware component is required to fully implement this configuration?

- A. 48-port Rapier switches
- B. Dell 2850 server
- C. Gigabit Uplink Modules
- D. Root switches

**Answer: D** 

### Question No : 10 - (Topic 2)

What is the purpose of Centera Universal Access (CUA)?

- A. Interfaces non-native applications with Centera
- **B.** Provides an alternative data replication option for DR
- C. Provides optional encryption / decryption for objects stored on Centera
- D. Provides a centralized server for Centera management tools

**Answer: D**